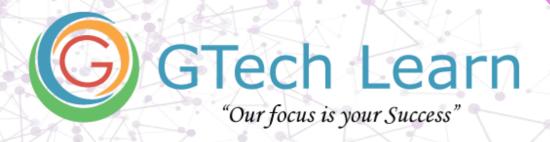

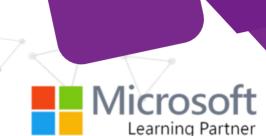

# **Self-Paced Course**

## **55215-SP: SharePoint Online Power User**

| Duration: 16 Hours           | Level: Intermediate  | Role: Administrator |
|------------------------------|----------------------|---------------------|
| Certification: Not-Available | Register: Click Here | Instructor-Led: NA  |

#### What's included?

- ✓ Learn from Microsoft Certified Trainer (MCT's)
- ✓ Lifetime Access over Videos
- ✓ Exam Preps / Practice Tests
- ✓ Achievement Badges from Microsoft
- ✓ Completion Certificate
- ✓ Discounted Exam Vouchers

#### What do you get?

- ✓ Full HD Recorded Videos
- ✓ Lab Guides
- ✓ Embedded Quizzes
- ✓ Official Courseware from MS Learn
- ✓ Access From Anywhere
- ✓ Completion Certificate

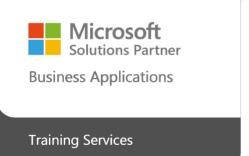

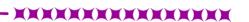

Course Contents
Page 2 of 5

#### **Overview**

This course delivers the complete site owner story from start to finish in an engaging and practical way to ensure you have the confidence to plan and create new sites or manage your existing sites in SharePoint Online. Your goal is to learn how to make SharePoint online relevant to your team by using a sites functionality to help you share information and collaborate with your colleagues. During the class, you will also learn best practices and 'what not to do' as you watch live, interactive demonstrations and put theory into practice with hands on exercises in SharePoint Online.

#### **Audience Profile**

This course is intended for both novice and experienced SharePoint users who wish to make full use of SharePoint Online.

### **Contents**

1 - An Introduction to SharePoint Online Introducing Office 365 and SharePoint Getting started with Office 365
The cloud revolution
Login to Office 365
What is Office 365
Using the app launcher
What is SharePoint
Office 365 settings

Delve

Ownership and Access

Introducing Office 365 Groups

OneDrive

2 - Creating Sites

Planning your sites

Create new subsites

The Office 365 tenant

Site templates

Web addresses

Apply a them

Site collections

Building your navigation

Create a new site

Delete subsites

Team site navigation

User interface: classic vs modern Site contents: classic vs modern Where does classic come from?

3 - Creating and Managing Web PagesThe types of pages found in SharePoint

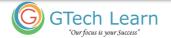

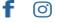

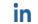

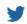

Classic SharePoint pages

Modern SharePoint pages

How to use classic team site pages

Create news and site pages

Review features of publishing sites

Web parts

Save, publish, share and delete pages

Communication sites

4 - Working with Apps

An introduction to apps

Co-authoring

Marketplace apps

Check In - Out

Adding apps to a site

Edit and view file properties

Create and manage columns

Quick edit view

Public and personal views

File commands

Managing app settings

Copy link and Share

Content approval

**Folders** 

Major and minor versioning

The recycle bin

Document sets

Alerts

Working with files in a library

OneDrive sync

Create, Upload and edit files

Working with classic lists

5 - Building processes with Flow and PowerApps

What are business processes?

Design and publish a Flow

Classic tools for designing processes

Getting started with PowerApps in SharePoint

Design and test a classic workflow

Enhance data capture with PowerApps

Getting started with Flow in SharePoint

Test a Flow and PowerApps enriched list

6 - Customizing Security

Office 365 Group access

Share a file

Updating Office 365 Group Security

Remove a user

Managing access to SharePoint

Customizing SharePoint security

New sites private vs public

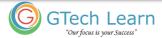

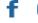

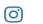

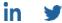

Create permission levels and groups

Setup access requests

Security inheritance

Share a site

Security best practices

7 - Working with Search

Delve

Search tips

An introduction to SharePoint search

Accessing classic search

Search in folders, libraries and sites

Promoted results

Search results

8 - Enterprise Content Management

Managed metadata service

Information management policies

An introduction to content types

The records center

Create and manage content type

In-place records management

Deploy content types

The content organizer

Using content types in apps

**Durable links** 

The content type hub

#### **About GTech Learn**

Established in 2011 in the USA, GTech Learn is one of the leading IT training organizations in North America & South East Asia. Driven by its unique USPs, GTech Learn is spurring competition, meeting the unmet needs of customers, assisting in skills upgrade, and supplementing talent pools with its presence in the USA, Canada, Singapore and India. This is consistent with our vision to help our Learners with skills upgrade for enhanced career opportunities.

As a Microsoft Learning Partner, we offer a broad range of learning solutions across the full Microsoft technology stack that can be customized.

Since 2011, GTech Learn has been developing custom-fit learning solutions that involve creating and delivering maximum results.

We have successfully helped all types of businesses, government entities, and individuals. For this reason, GTech has chosen by Microsoft to deliver comprehensive learning programs around the globe.

With flexible learning options, state-of-the-art delivery methods, numerous language preferences, experienced instructors, and complete dedication to our students, GTech Learn has the capabilities to help students develop their Microsoft skill sets and achieve increasingly high standards of productivity while organizations of all sizes realize the full potential of their technology investments.

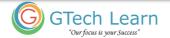

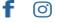

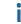

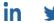

#### **Our Accreditations with Microsoft**

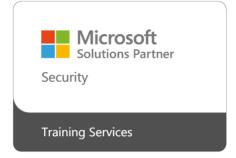

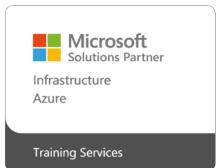

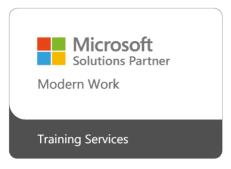

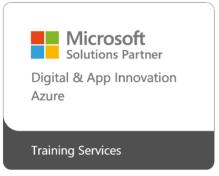

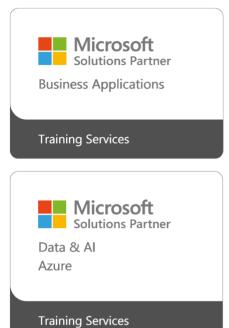

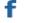

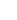

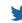